# unimouse

**Produktbeskrivning**

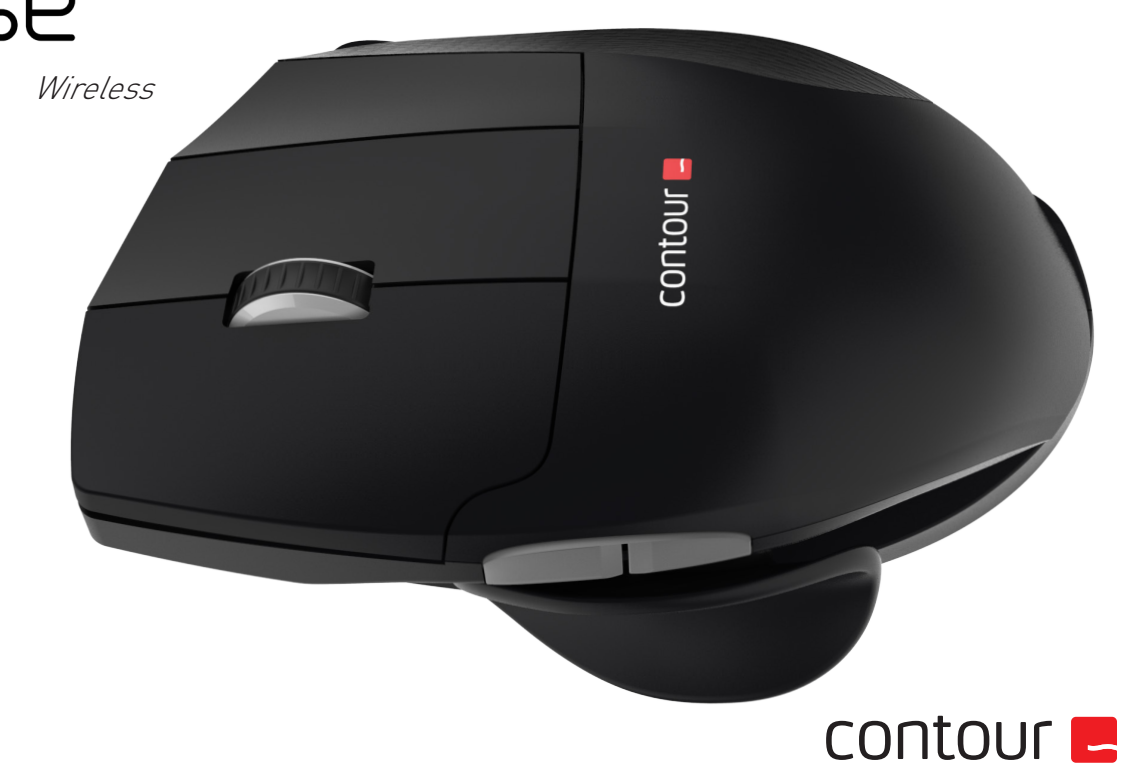

## **Förpackningens innehåll**

- 1. Unimouse
- 2. Dongel (Trådlös mottagare)
- 3. USB 2.0 kabeladapter
- 4. USB till mikro-USB-kabel
- 5. Användarguide

Unimouse Wireless

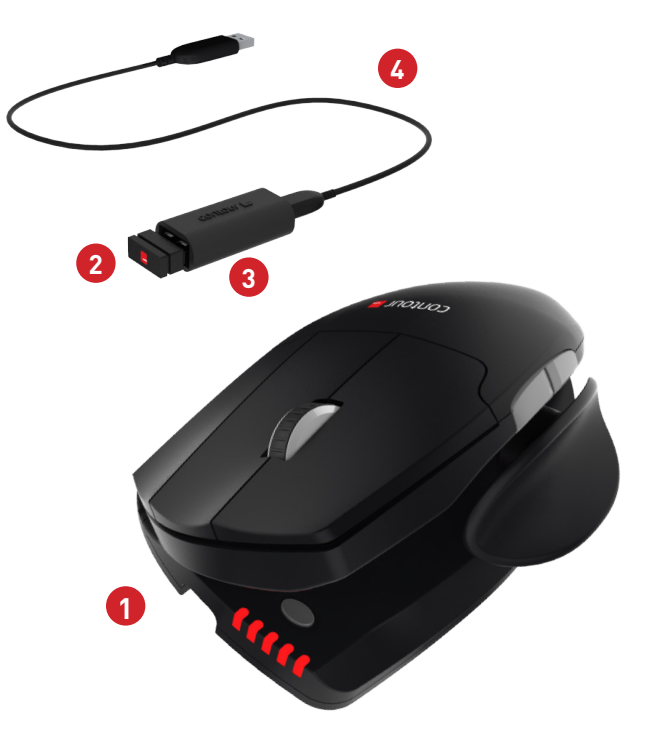

**5**

unimouse

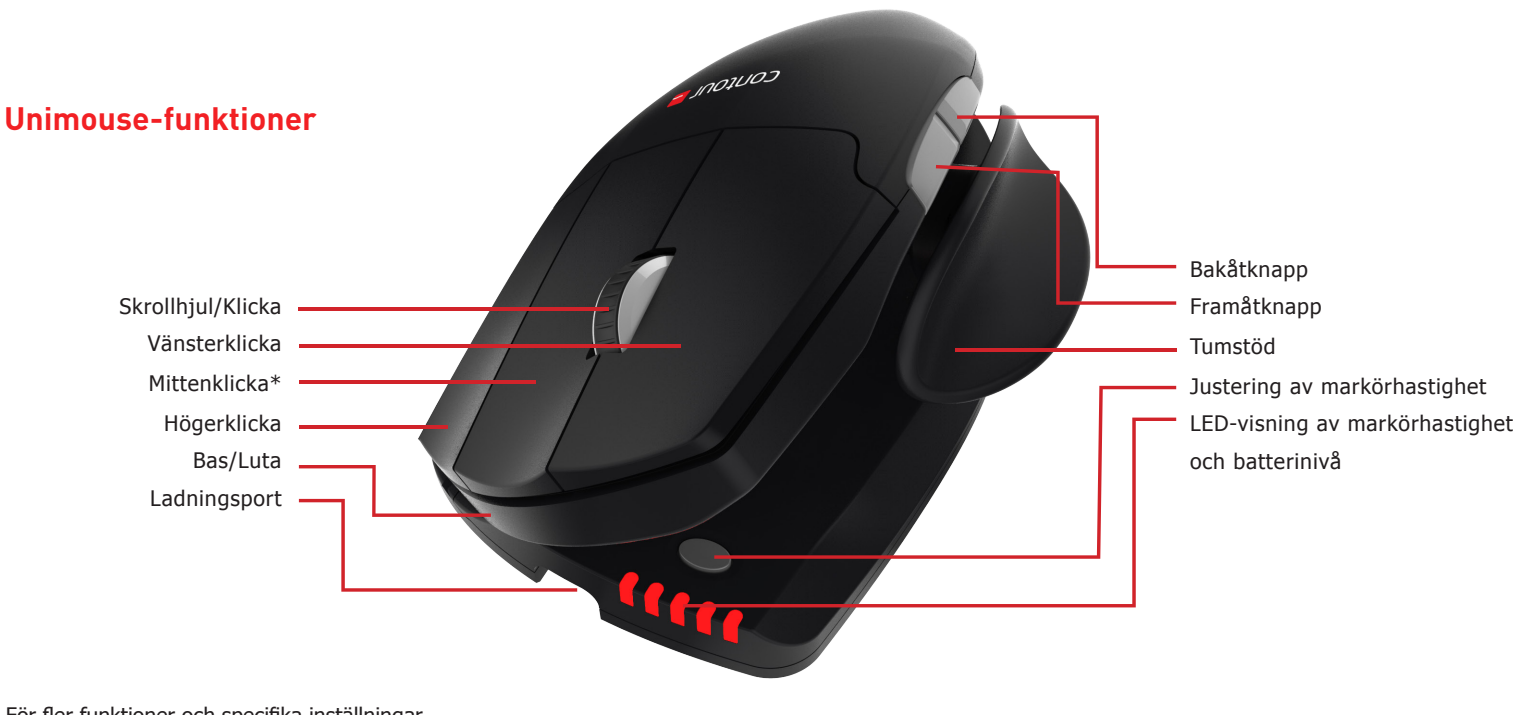

För fler funktioner och specifika inställningar för Mac, vänligen ladda ner vår drivrutin från contourdesign.se/support/ \*Se sid 4

#### Unimouse Wireless

#### **Ansluta till en dator**

Anslut den trådlösa mottagaren eller laddningskabeln till datorns USB-port. Vänta en liten stund medan datorn hittar och installerar enheten automatiskt.

#### **Strömbrytare**

Strömbrytaren sitter på musens undersida. Se till att musen är påslagen innan den kopplas till datorn. Enheten behöver bara stängas av om den ska läggas undan eller transporteras.

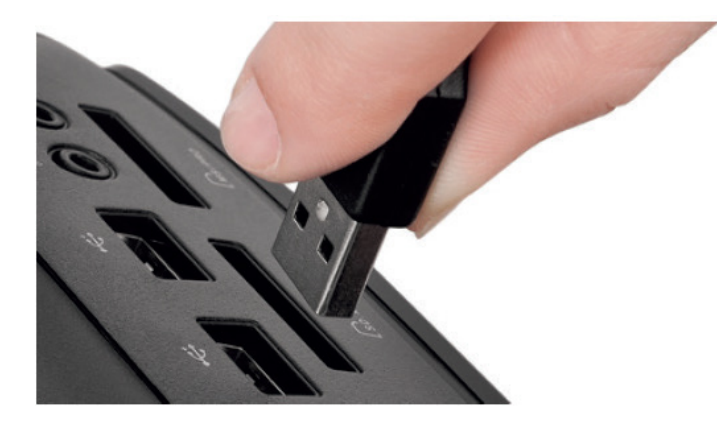

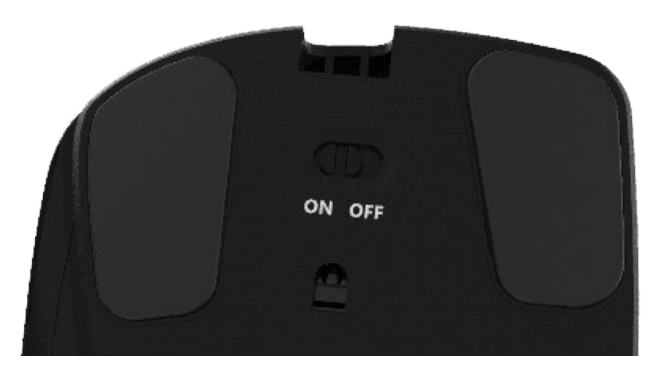

### **Laddning**

För att ladda din Unimouse, ta bort dongeln från förlängningskabeln och anslut mikro-USB-kontakten till Unimouse. Din Unimouse laddas på 2 timmar och du kan använda den medan den laddas.

#### **Mittenklick till dubbelklick**

Mittenklick är standardinställning på Unimouse. För att ändra mittenklick funktionen till dubbelklick, tryck ner markörhastighetsknappen och mittenklick samtidigt. För att gå tillbaka, upprepa samma kommando.

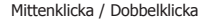

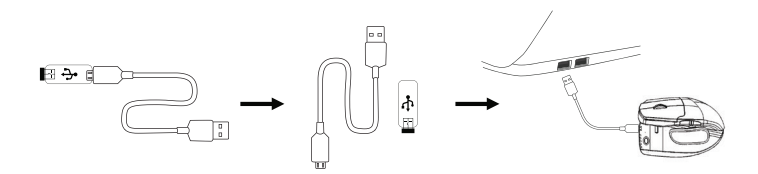

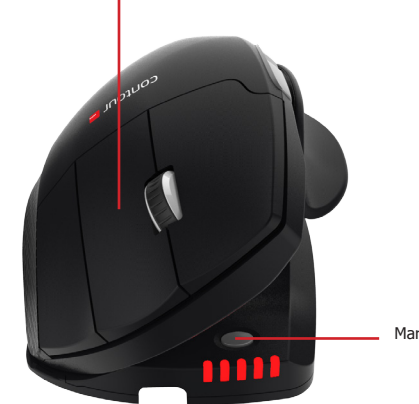

Markörhastighet (DPI)

## **Inställbara funktioner**

Justera tumstödet inåt och utåt så att det passar handens storlek.

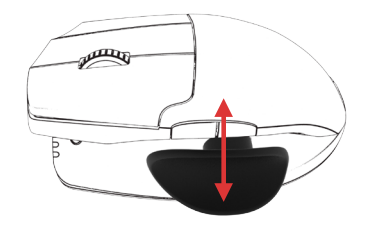

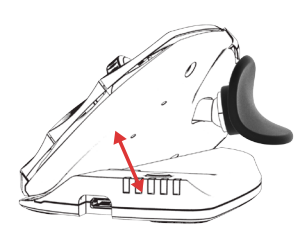

Justera lutningen till önskad vinkel.

För tumstödet framåt eller bakåt för att anpassa det till tummens längd.

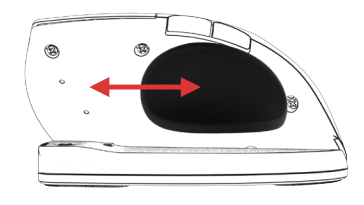

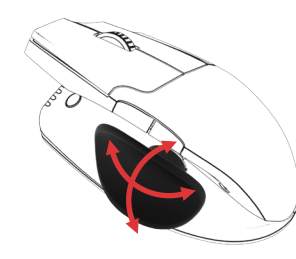

Tumstödet kan vridas till önskat läge.

## **Sammankoppling**

Se till att din Unimouse befinner sig i närheten av dongeln och håll nere vänsterknappen, högerknappen och markörhastighetsknappen samtidigt tills LED-lampan blinkar grönt och pulserar två gånger i rad.

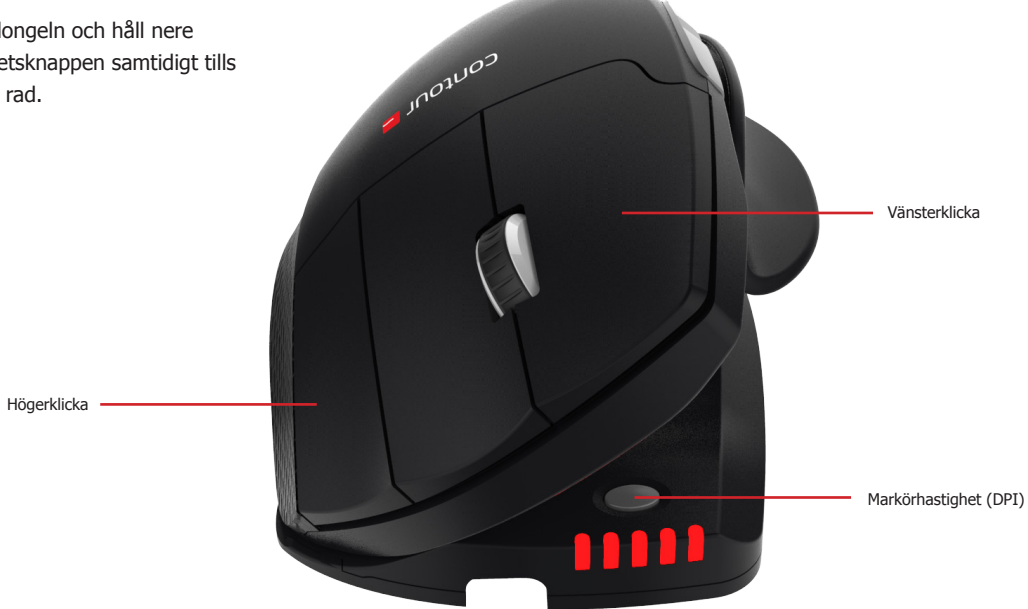

## **Batterinivå**

Unimouse har ett inbyggt laddningsbart batteri. För att se batterinivån på din enhet, klicka en gång på markörhastighetsknappen. Din Unimouse visar först den nuvarande dpi-inställningen och därefter nuvarande laddningsnivå (röd, orange, grön).

Om batterinivån i Unimouse är låg börjar den mellersta LED-lampan blinka rött.

För att ladda batteriet sätter du in laddningskabeln i Unimouse-enheten och ansluter den till en USB-port på din dator. (se sid 4).

Unimouse har en förväntad batteritid på upp till 3 månader vid normal daglig användning.

Batteritiden kan variera beroende på användning och dator.

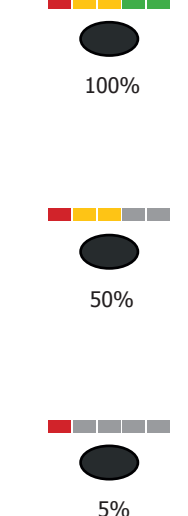

## **Ändra markörens hastighet**

Tryck in markörhastighetsknappen för att välja markörhastighet. Det finns tio hastigheter att välja mellan, från långsam (800 dpi) till snabb (2800 dpi). LED-lampor visar den inställda hastigheten. Se figur.

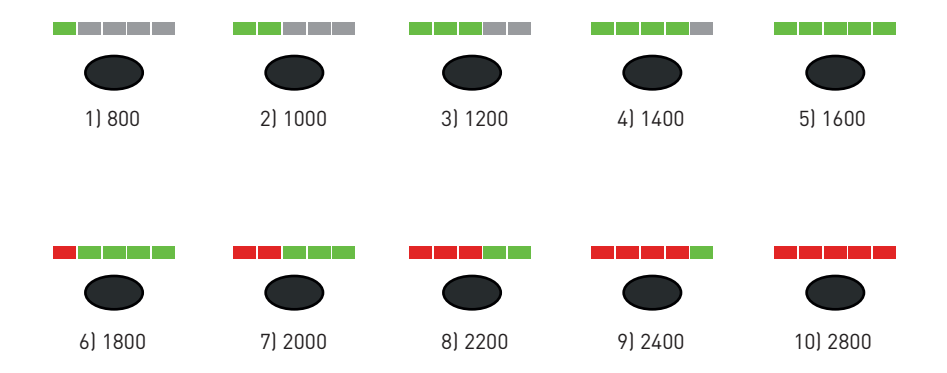

#### För mer information, besök: www.contourdesign.se

Contour Design Sverige AB Hävertgatan 29 254 42 Helsingborg Sverige Telefon: +46 42 400 44 10 E-post: info@contour-design.com

#### **FCC-deklaration**

Om produkten modifieras på ett sätt som inte uttryckligen godkänts av den part som ansvarar för att bestämmelserna följs kan användaren ha förverkat sin rätt att använda utrustningen.

Denna utrustning har testats och uppfyller kraven för en B-klassad digital produkt enligt avsnitt 15 i FCC-bestämmelserna. Dessa krav är utformade för att garantera ett rimligt skydd mot störningar när produkten används i hemmiljö. Denna utrustning genererar, utnyttjar och kan sända ut radiofrekvenser och kan, om den inte installeras och används i enlighet med instruktionerna, orsaka radiokommunikationsstörningar. Det kan dock inte garanteras att störningar inte kan uppkomma i specifika miljöer. Om denna utrustning stör radio- eller tvmottagningen, vilket kan avgöras genom att apparaten slås av och på, kan detta åtgärdas på något av följande sätt:

- Rikta om eller flytta mottagarantennen.

- Öka avståndet mellan utrustningen och mottagaren.

- Anslut utrustningen till ett uttag som tillhör en annan krets än den mottagaren är ansluten till.

- Be återförsäljaren eller en erfaren radio-/tv-tekniker om hjälp.

Denna utrustning uppfyller avsnitt 15 i FCC:s bestämmelser. Följande två förutsättningar gäller (1) denna enhet bör inte orsaka störningar och (2) utrustningen kan utsättas för störningar, även sådana som kan orsaka försämrad funktionalitet.

#### **IC-deklaration**

Denna utrustning uppfyller Industry Canadas krav på licensfria RSS:er. Följande två förutsättningar gäller:

(1) Denna enhet bör inte orsaka störningar; och

(2) Utrustningen kan utsättas för störningar, även sådana som kan orsaka försämrad funktionalitet.

Benämningen "IC:" framför certifierings-/registreringsnumret visar endast att Industry Canadas tekniska specifikationer är uppfyllda. Denna produkt uppfyller de tillämpliga tekniska specifikationer som utformats av Industry Canada.

#### **Garanti**

Om produkten på grund av fabrikationsfel inte fungerar korrekt byter vi ut den mot en ny.Garantin täcker inte skador som orsakats av felaktig användning.

#### **Varning!**

Om du plockar isär din Unimouse upphör garantin att gälla.

Testat enligt FCC och IC-standard.

CE A

## contour **L**